# $C++$

 $C++$ 

 $Array$   $C++$  vector  $C++$ 

 $\text{Array}$ 

 $Array$ 

 $2.1$ 

 $1$  C++

// declares an integer object, ival // initialized to a first value of 1024 int ival =  $1024$ ;

// declares a double precision floating point object, dval // initialized to a first value of 3.14159 double dval =  $3.14159$ ;

// declares a single precision floating point object, fval // also initialized to a first value of 3.14159

```
float fval = 3.14159;
  C++C++int ival2 = ival + 4096; // addition( )
  int ival3 = ival2 - ival; // subtraction( )
  dval = fval * ival; // multiplication( )
  ival = ival3 / 2; // division( )
  bool result = ival2 == ival3; // equality( )
  result = ival2 + ival != ival3; // inequality(()
  result = fval + ival2 < dval; // less-than( )
  result = ival > ival2; \frac{1}{2} // greater-than( )
   2.7vector
                                 (compound types)
2.2数组(array)是一个顺序容器,它包含单一类型的元素。例如,序列:
  0 1 1 2 3 5 8 13 21
  9int fibon[ 9 ] = { 0, 1, 1, 2, 3, 5, 8, 13, 21 };
              fibon 9 (dimension)
   0, and 21, and 21, and 21, and 21, and the contract of the contract of the contract of the contract of the contract of the contract of the contract of the contract of the contract of the contract of the contract of the con
  int first_elem = fibon[ 1 ]; //
    C++ 0 1 1
\overline{0}-1fibon[ 0 ]; //
  fibon[1]; //
  ... 
  fibon[ 8 ]; //
  fibon[9]; \frac{1}{10} ...
    9 			 fibon 9 			 0\sim8
```

```
1~9off-by-one
  100 \quad 9int main()
  {
  int ia[ 10 ];
  int index;
  for ( index = 0; index < 10; ++index)
     // ia[0] = 0, ia[1] = 1,
      ia[ index ] = index;
  for ( index = 9; index >= 0; --index)
  cout \langle ia[ index ] \langle \langle " ";
  cout << endl;
  }
  10 			 for 				 index 		 0
 index = 0;
 index < 10;
           (stopping condition)
 for (\hspace{2mm})index 10
 ia[ index ] = index;
 ++index
 index = index + 1;for \frac{1}{\pi} for \frac{1}{\pi} index
index \frac{1}{\pi} index \frac{1}{\pi} index \frac{1}{\pi} index \frac{1}{\pi} index \frac{1}{\pi}5 \quad for
  C++ and C++C++ (abstraction)
(size)
```

```
int array0[ 10 ], array1[ 10 ];
...
\sqrt{2}/ \sqrt{2}array0 = array1;
```

```
for ( int index = 0; index < 10; ++index )
    array0[ index ] = array1[ index ];
```
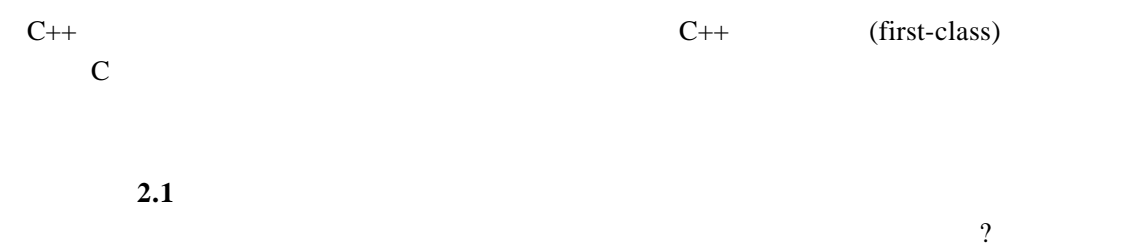

```
练习 2.2
         (a first class array)
```
 $2.2$ 

 $C++$ 

 $(C + \text{C++} \text{C++} \text$  $C++$  ——

int ival =  $1024$ ;

数值 1024 初始化该存储区。这些工作都在程序执行之前完成。

ival ival and the state of the state of the state of the state of the state of the state of the state of the state of the state of the state of the state of the state of the state of the state of the state of the state of

 $i$ val  $--$  1024  $C++$ 

——即程序执行时调用运行时刻库函数来分配。这两种内存分配方法的主要区别是效率与

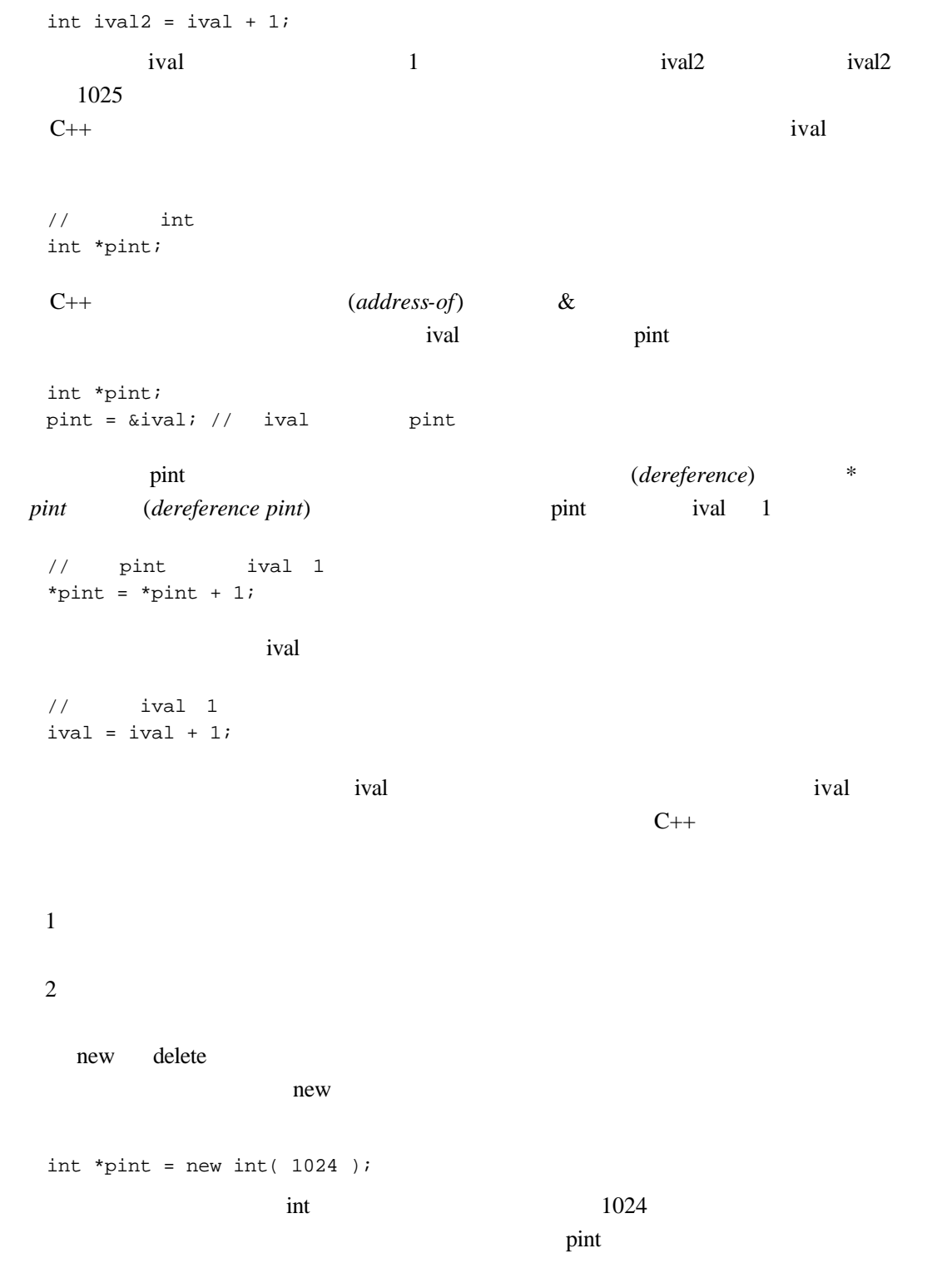

new  $\blacksquare$ 

```
int *pia = new int[4];
```
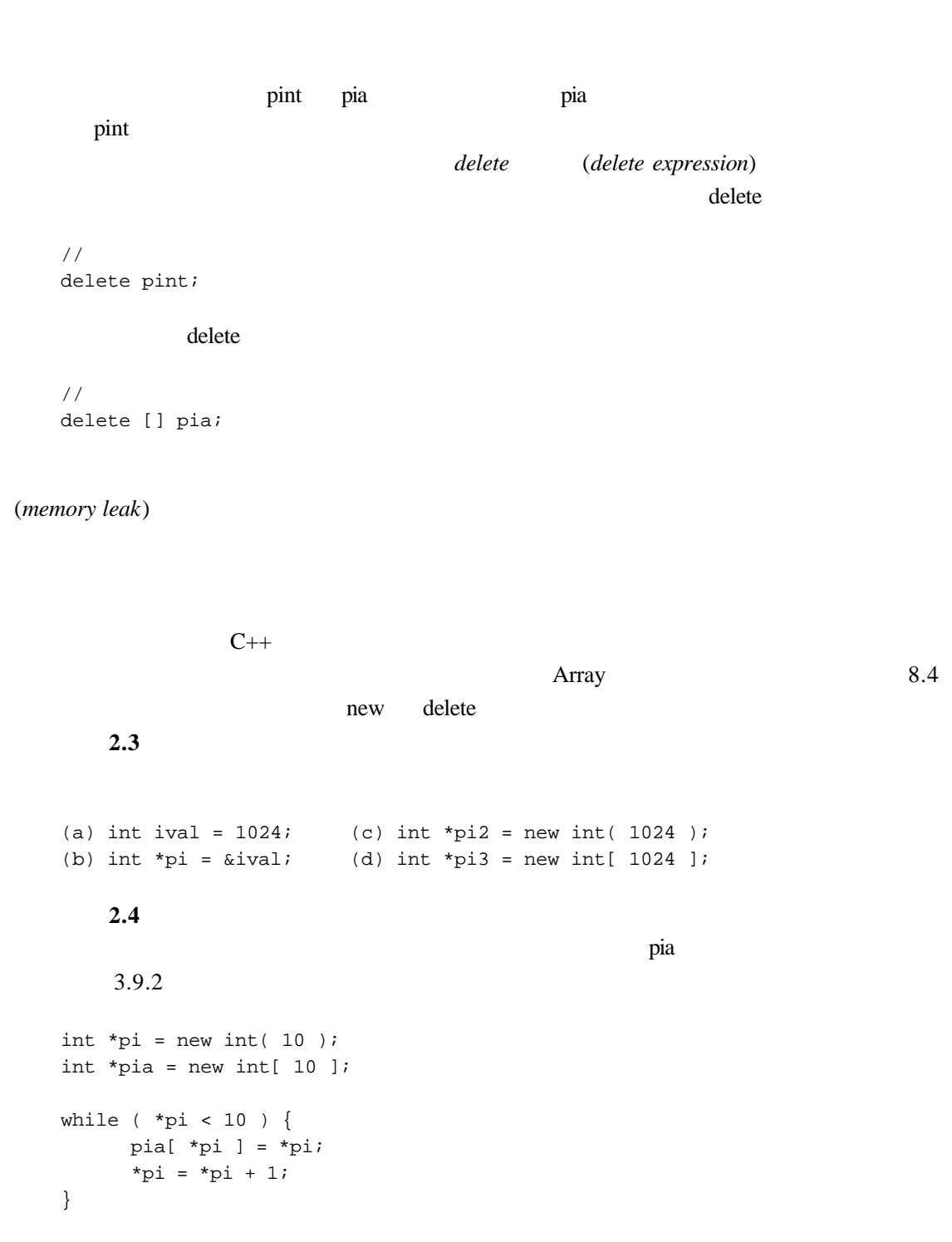

delete pi;

delete [] pia;

 $2.3$ 

 $C++$ 

 $1$ 

```
234\,5<sub>5</sub>6\,7
```
 $8$ 

 $C++$ 

```
class classname {
public: 
 // the public set of operations
private: 
 // the private implementation
};
```
class public private C++ classname

 $In tA$ rray,

Array

 $\frac{1}{2}$  IntArray IntArray myArray;

```
2 \tC++
```

```
// IntArray
   IntArray *pArray = new IntArray;
                        类定义包括两个部分:类头(class head) 由关键字 calss 与相关联的类名构成;类体(class 
body),
   // IntArray
   class IntArray;
    public private \frac{u}{x}n a set with the set of the set of the set of the set of the set of the set of the set of the set of the set of the set of the set of the set of the set of the set of the set of the set of the set of the set of the set of 
(method) IntArray
   class IntArray {
   public: 
    // equality and inequality operations: #2b
    bool operator==( const IntArray& ) const;
    bool operator!=( const IntArray& ) const;
    // assignment operator: #2a
    IntArray& operator=( const IntArray& );
    int size() const; // #1
    void sort(); // #4int min() const; // #3a
    int max() const; // #3b
    // if the value is found within the array,
    // return the index of its first occurrence
    // otherwise, return -1
    int find( int value ) const; // #3c
   private: 
    // the private implementation
   };
const const const const const const \sim(member access operator)
\min()\rightarrow \qquad myArray
   // myArray min_val
   int min_val = myArray.min();
```
## IntArray

```
int max_val = pArray->max();
```
(Expedition IntArray

(constructor)

## **IntArray**

```
IntArray myArray0, myArray1;
```

```
// 调用拷贝赋值成员函数:
// myArray0.operator=( myArray1 )
myArray0 = myArray1;
```

```
//// myArray0.operator==( myArray1 )
if ( myArray0 == myArray1 )
    cout << "!!our assignment operator works!\n";
```

```
private public public public
```

```
exprimate private
friend15.2
```
(*public interface*)——

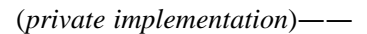

a the set of the set of the set of the set of the set of the set of the set of the set of the set of the set of the set of the set of the set of the set of the set of the set of the set of the set of the set of the set of

 $\frac{1}{\sqrt{2\pi}}$  $\overline{u}$  $6.18$ 

 $2$ 

The IntArray The IntArray

new the new the state  $n$  new  $n$ 

class IntArray { public:

```
// ...
   int size() const { return _size; }
  private:
   /int _size; 
   int *ia;
  };
   \anglesize
C++\text{size}()和私有数据成员_size。在本书以前的版本中,我们在访问函数前加上 get set。实践证明这
  IntArray array;
  int array_size = array.size();
  // _size public
  int array_size = array._size;
    array_size
  C++ (inline function)
\frac{1}{1} for size()
  for ( int index = 0; index < array.size(); ++index)
      // ...
  \overline{\phantom{a}}size
  // array.size()for ( int index = 0; index < array._size; ++index )
      // ...
   size()\frac{1}{2} inline \frac{1}{2} and \frac{1}{2} and \frac{1}{2} and \frac{1}{2} and \frac{1}{2} and \frac{1}{2} and \frac{1}{2} and \frac{1}{2} and \frac{1}{2} and \frac{1}{2} and \frac{1}{2} and \frac{1}{2} and \frac{1}{2} and \frac{1}{2} and \frac{1}{2}
```
j

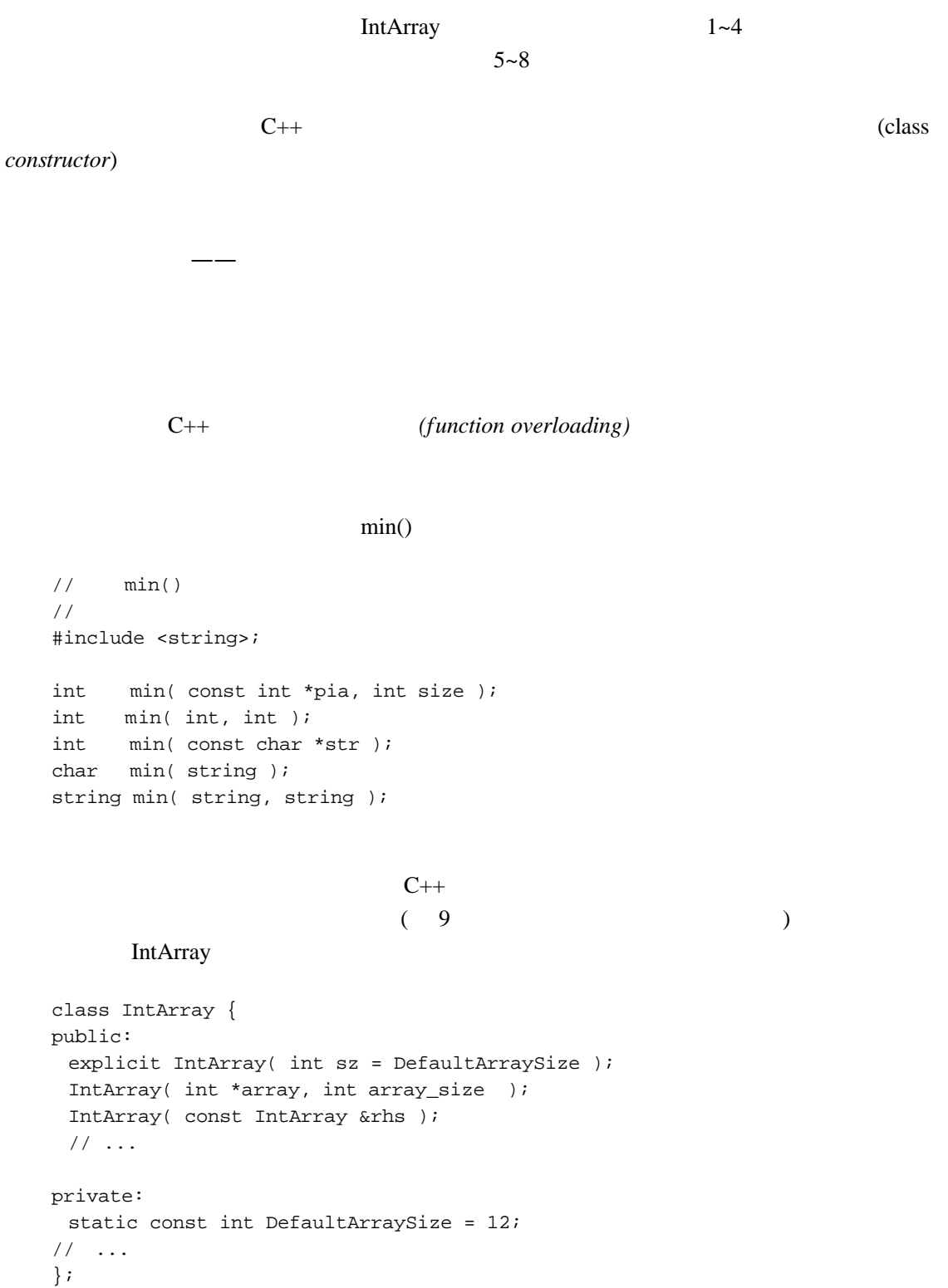

```
IntArray( int sz = DefaultArraySize );
           (default constructor)
\exp ict
  IntArray array1( 1024 );
  1024DefaultArraySize
  IntArray array2;
      DefaultArraySize static static
13.5new ?
2.6 sz
例如,负数或 0,或者太大的值以至于无法存储在 int 类型的变量中。)
  IntArray::
  IntArray( int sz ) 
  { 
  /_size = sz;ia = new int[ _size ];
  /for ( int ix=0; ix < _size; ++ix )
     ia[ ix ] = 0;}
               (class scope operator)IntArray::
      双冒号(::)操作符被称为域操作符(scope operator)。当与一个类名相连的时候,像上
(\hspace{0.6cm})(local scope)
```
IntArray:: IntArray( int sz )

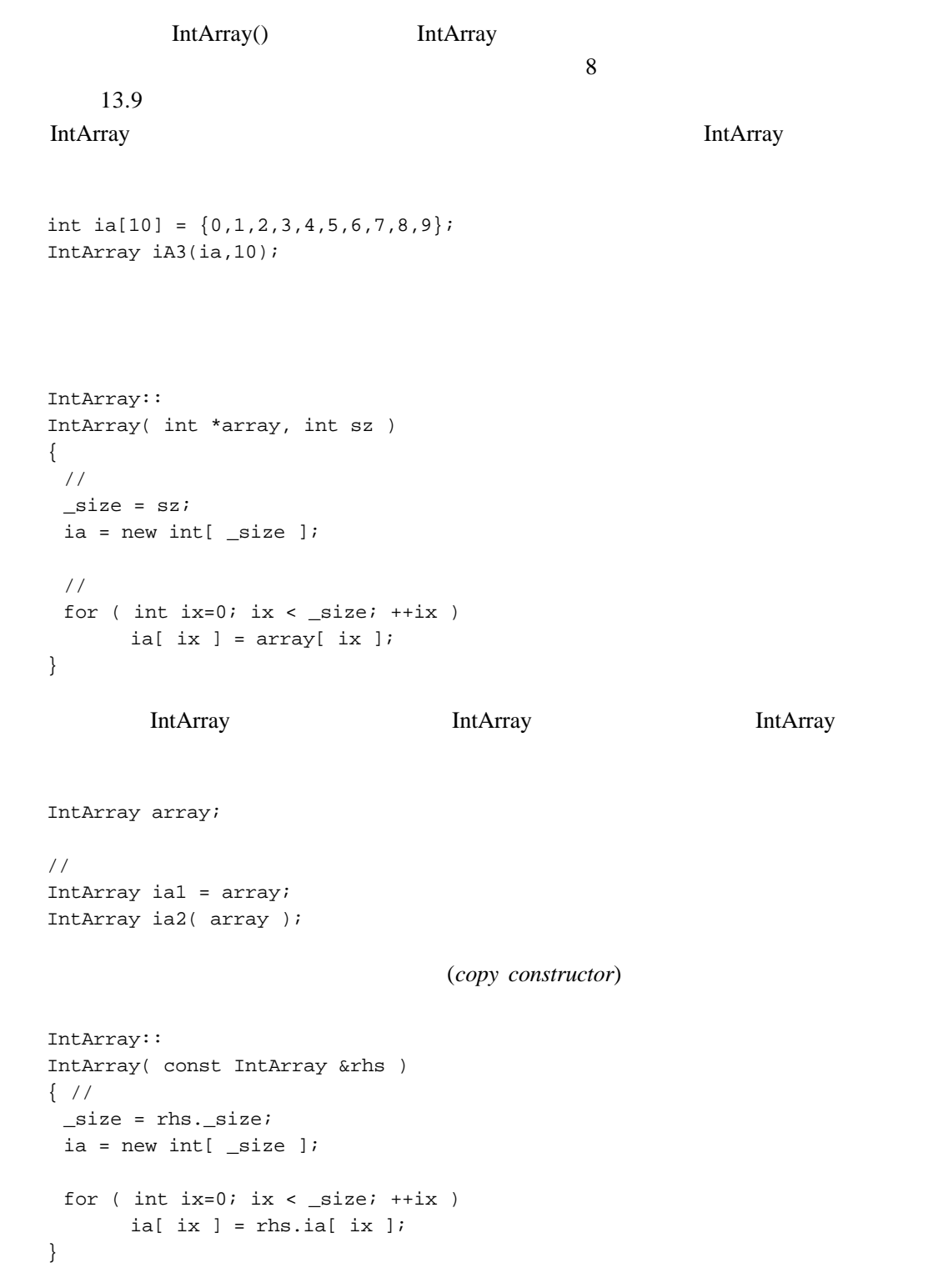

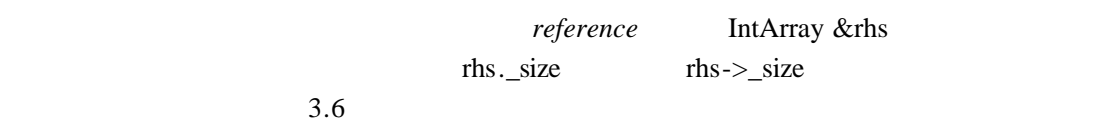

```
class IntArray {
public:
 // ...
private:
 void init( int sz, int *array );
 // ...
};
void 
IntArray::
init( int sz, int *array )
{ 
 _size = sz;ia = new int[ _size ];
 for ( int ix=0; ix < _size; +ix )
        if ( ! array )
          ia[ ix ] = 0;else ia[ ix ] = array[ ix ];
}
IntArray::IntArray( int sz ){ init( sz, 0 ); }
IntArray::IntArray( int *array, int sz )
    { \n{init( sz, array)}: }IntArray::IntArray( const IntArray &rhs )
    { init( rhs._size, rhs.ia ); }
                                   (destructor member function)
```
 $\sim$ 

IntArray 14

class IntArray { public:  $/$ /

```
explicit IntArray( int size = DefaultArraySize );
   IntArray( int *array, int array_size );
   IntArray( const IntArray &rhs );
   /~IntArray() { delete [] ia; }
   \frac{1}{2}...
  private:
    // ...
  };
  IntArray array;
  int last_pos = array.size()-1;
  int temp = array[ 0 ];
  array[ 0 ] = array[ last_pos ];
  array[ last_pos ] = temp;
   \frac{u}{x} is a set of \frac{v}{x} is the set of \frac{v}{x} interval interval \frac{v}{x}#include <cassert>
  int&
  IntArray::
  operator[]( int index )
  {
   assert( index >= 0 && index < size );
     return ia[ index ];
  }
           更为一般化,C++语言支持操作符重载(operator overloading) 这样就可以为特定的类(
 )
\frac{3.15}{ }15typedef and typedef and \alphaIntArray.h Matrix.h IntArray
   Matrix
```
iostream 练习 **2.5**  $C++$   $''$  $($ (a) Matrix (c) Person (e) Pointer (b) Boolean (d) Date (f) Point

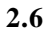

(constructor) (destructor)

```
int main() {
 IntArray myArray( 1024 );
 // ...
 return 0;
}
```

```
myArray
```
 $C++$  2

```
int main() {
 IntArray myArray;
 // C++ -myArray.IntArray::IntArray( 1024 );
 // ...
 // C++ -myArray.IntArray::~IntArray();
 return 0;
}
```
<sup>2</sup> Inside the C++ Object Model"

j

练习 **2.7**

 $2.5$  2.6  $2.6$  $---C++$  "  $\frac{14.6}{ }$ 

 $2.4$ 

max() min()

存在就会更加高效。但是,对数组进行排序增加了 Array 类实现的复杂性。我们的设计出错

 $2.5$ 

 $min()$  max $()$  find $()$ 

 $(2.3 \t 8)$ 

 $3D$ 

check\_range()

```
//class IntArray{ ... };
//class IntArrayRC{ ... };
```

```
\sqrt{7}class IntSortedArray{ ... };
   1\mu , the contract of the contract of the contract of the contract of the contract of the contract of the contract of the contract of the contract of the contract of the contract of the contract of the contract of the co
   2void process_array( IntArray& );
   void process_array( IntArrayRC& );
   void process_array( IntSortedArray& );
   \mathbf 1(inheritance) The IntArrayRC The IntArray The IntArray X
IntArray IntArray IntArray
     C++ IntArray (base class)
     (derived) (derived class) (subtype)
 IntArrayRC IntArray,
        (common interface)——
\frac{1}{2}关系(inheritance or derivation hierarchy) 例如 下面的非成员函数 swap()把指向基类 IntArray
\mathbf{i} j i j \mathbf{j} i j \mathbf{k}#include <IntArray.h>
  void swap( IntArray &ia, int i, int j )
   { 
   int tmp = ia[i];
   ia[ i ] = ia[ j ];
   ia[j] = tmp;}
       swap()
  IntArray ia;
  IntArrayRC iarc;
  IntSortedArray ias;
   // ok: ia IntArray
  swap( ia, 0, 10 );
```
//  $ok:$  iarc IntArray swap( iarc, 0, 10 ); //  $ok: ias$  IntArray swap( ias, 0, 10 ); // error: string IntArray string str( "not an IntArray!" ); swap( str, 0, 10 ); swap( iarc, 0, 10 ); IntArrayRC swap( ias, 0, 10 ); IntSortedArray swap()  $C++$ (*virtual function*) IntArray the Internal Secretary of the Secretary of the Secretary of the Secretary of the Secretary of the Secretary of the Secretary of the Secretary of the Secretary of the Secretary of the Secretary of the Secretary of

 $C++$ 

 $IntArray$ 

```
class IntArray {
public: 
 /explicit IntArray( int size = DefaultArraySize );
 IntArray( int *array, int array_size );
 IntArray( const IntArray &rhs );
 \frac{1}{2}virtual ~IntArray() { delete [] ia; }
 /bool operator==( const IntArray& ) const;
 bool operator!=( const IntArray& ) const;
```

```
IntArray& operator=( const IntArray& );
    int size() const { return _size; }
    \frac{1}{2} ...
    virtual int& operator[](int index) { return ia[index]; }
    virtual void sort(); 
    virtual int min() const;
    virtual int max() const;
    virtual int find( int value ) const;
   protected: 
    // 13.5static const int DefaultArraySize = 12;
    void init( int sz, int *array );
    int _size;
    int *ia;
   };
    public public extension of public extension of \mathbb{R}IntArray min() max()
等等声明为公有成员。这些成员继续提供公有接口,但现在接口不只为 IntArray 类服务,同
                        protected private
\mathbf p rivate
protected IntArray
protected IntArray IntArray
              virtual\frac{1}{2} virtual virtual virtual virtual virtual virtual virtual virtual virtual virtual virtual virtual virtual virtual virtual virtual virtual virtual virtual virtual virtual virtual virtual virtual virtual virtual vir
    size()virtual
   void init( IntArray &ia )
   {
    for ( int ix = 0; ix < ia.size(); ++ix )
```
 $ia[$  ix  $] = ix;$ 

}

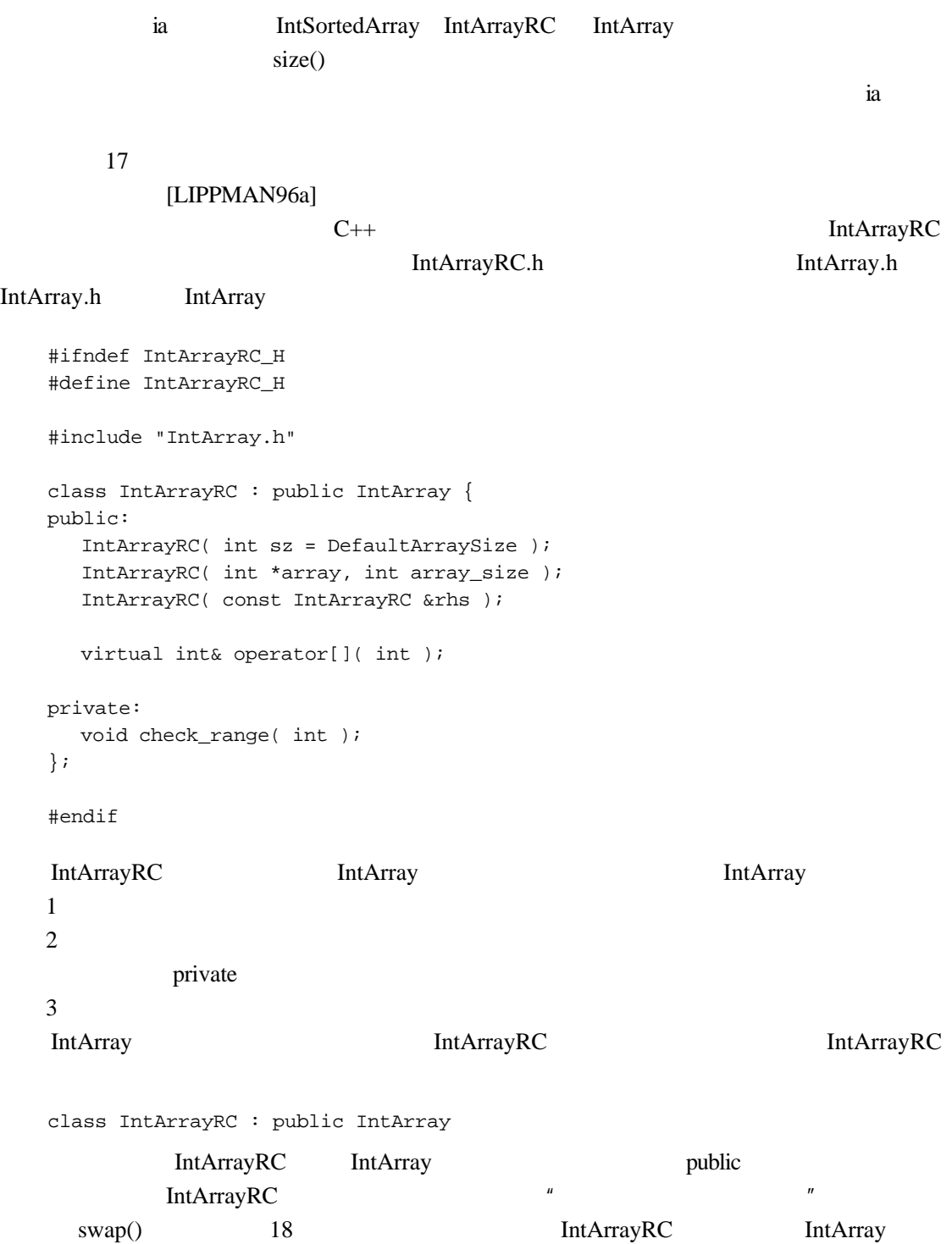

```
inline int& 
    IntArrayRC::operator[]( int index ) 
    {
      check_range( index );
      return ia[ index ];
    }
           check_range() assert() assert() assert()
       1.3#include <cassert>
    inline void
    IntArrayRC::check_range( int index ) 
    {
     assert( index >= 0 && index < size );
    }
                check_range()
\text{assert}()派生类对象实际上由几部分构成;每个基类是一个类的子对象(subobject),它在新定义的
                                                                         check\_range()IntArrayRC
                                           IntArrayRC
                                             IntArray
                                   IntArratRC
    int ia[] = { 0, 1, 1, 2, 3, 5, 8, 13 }; 
    IntArrayRC iarc( ia, 8 ); 
     ia 8 februaries and 10 februaries and 10 februaries and 10 februaries and 10 februaries and 10 februaries and 10 februaries and 10 februaries and 10 februaries and 10 februaries and 10 februaries and 10 februaries and 10 f
                                                IntArrayRC 14 17
                                            " http://www.fileson.com/intervalue/int/ArrayRC # IntArrayRC # IntArrayRC # IntArrayRC # \overline{R}\boldsymbol{n}
```
inline IntArrayRC::IntArrayRC( int sz)

```
: IntArray(sz) \{\}inline IntArrayRC::IntArrayRC( const int *iar, int sz ) 
   : IntArray( iar, sz ) {}
```
(member initialization list)

IntArray IntArray IntArrayRC

dependent intervals on the IntArray density intervals and IntArray density in  $\mathbb{R}$ 

IntArrayRC

IntArray IntArray

IntArrayRC.h IntArrayRC

IntArrayRC.C ——

IntArray IntArray RC

```
#include <iostream>
#include <IntArray.h>
#include <IntArrayRC.h>
extern void swap(IntArray&, int, int);
int main() 
{
 int array[ 4 ] = \{ 0, 1, 2, 3 \};
 IntArray ia1( array, 4 );
 IntArrayRC ia2( array, 4 );
 // (off-by-one) size-1
 // IntArray
 cout << "swap() with IntArray ia1\n";
 swap( ia1, 1, ia1.size() );
 // ok: IntArrayRC
 cout << "swap() with IntArrayRC ia2\n";
 swap( ia2, 1, ia2.size() );
 return 0;
}
swap() with IntArray ia1
swap() with IntArrayRC ia2
Assertion failed: index >= 0 && index < size
```
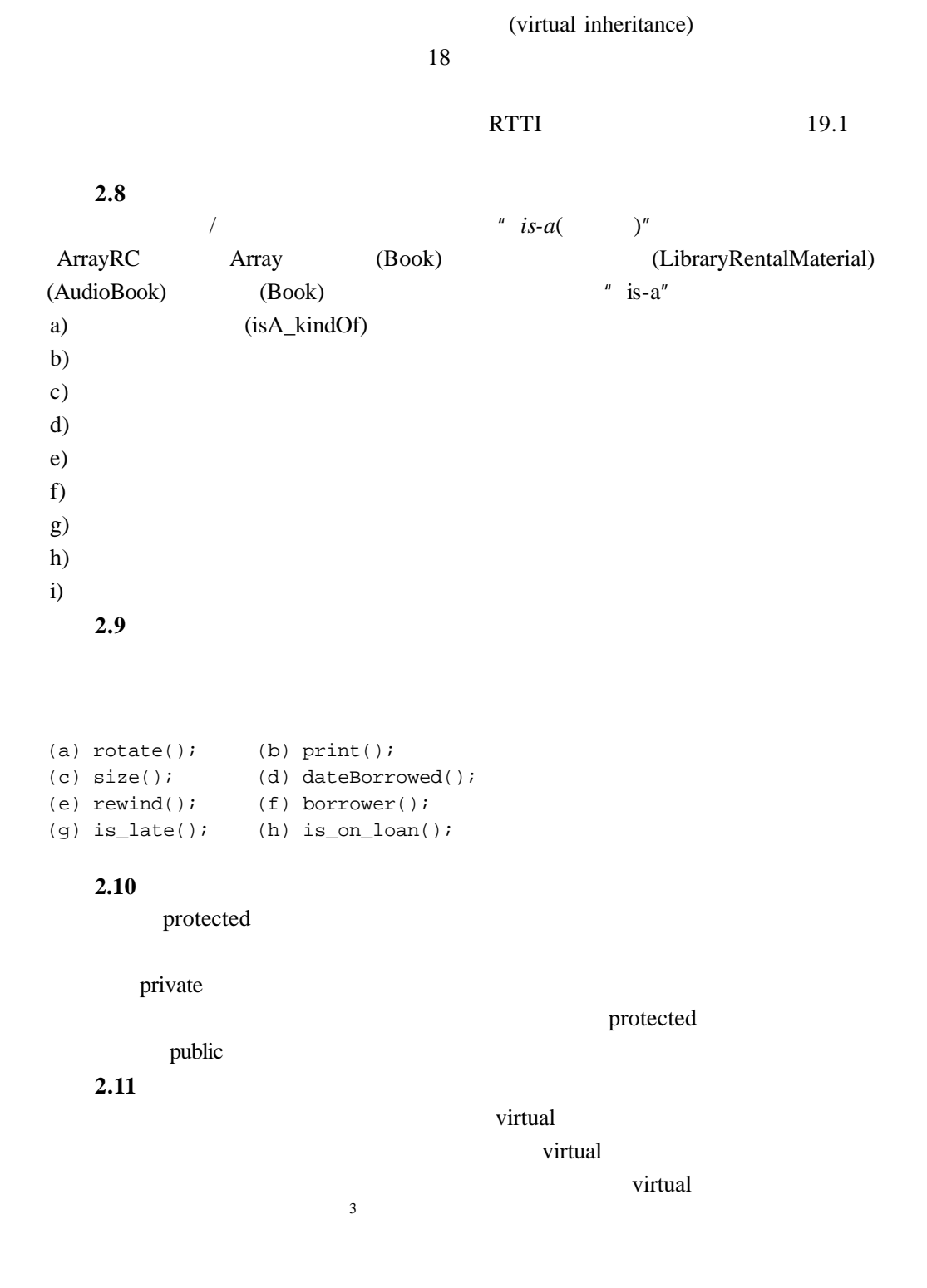

j

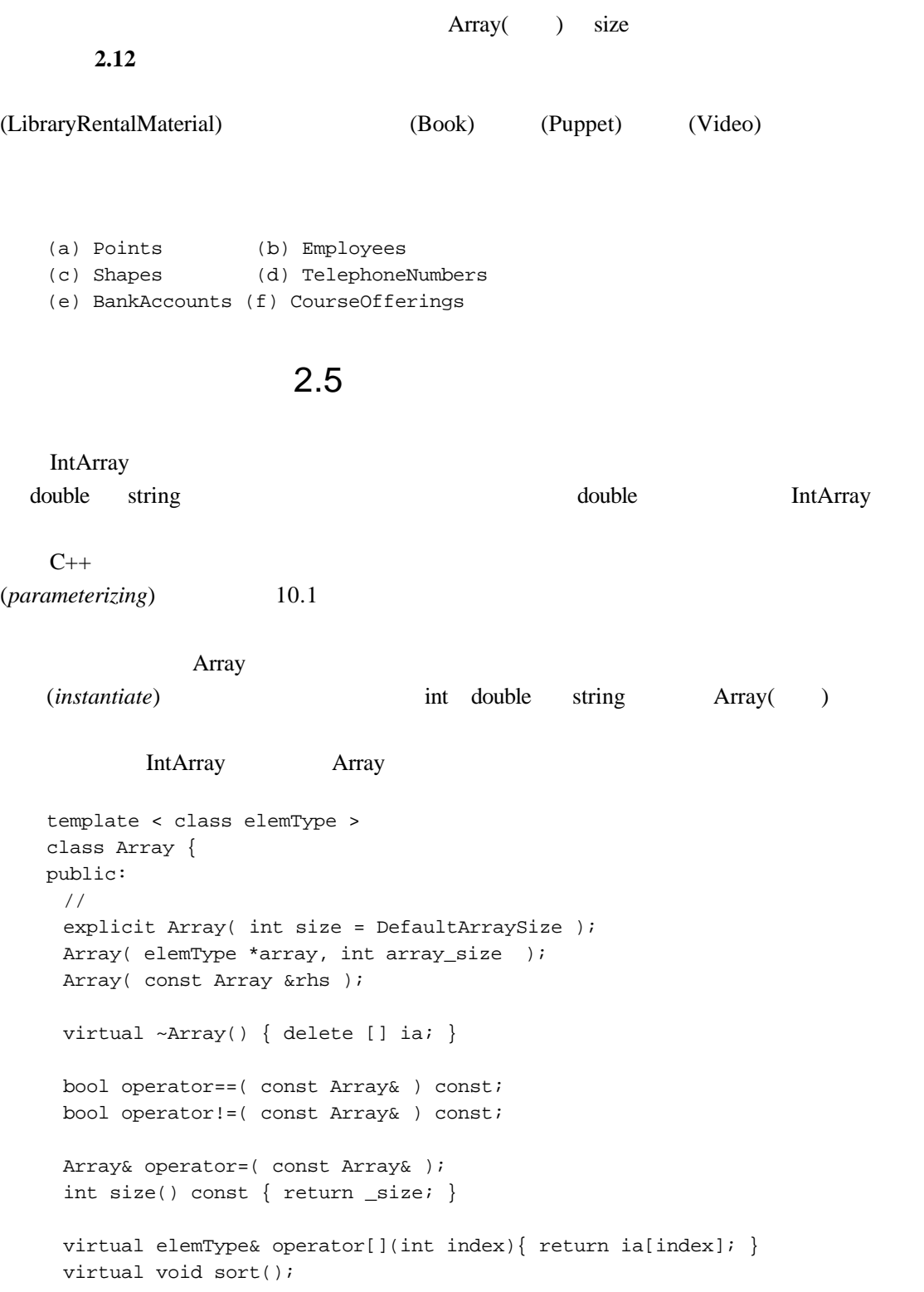

```
virtual elemType min() const;
     virtual elemType max() const;
     virtual int find( const elemType &value ) const;
   protected: 
     static const int DefaultArraySize = 12iint size;
     elemType *ia;
   };
    template \langle \rangle \longrightarrowelemType class class class elemType
Array the Array through the Array through the Array through the Array through the Array through the Array through the Array through the Array through the Array through the Array through the Array through the Array through 
      Array int double string
          elemType Array
   #include <iostream>
   #include "Array.h"
   int main() 
    {
     const int array_size = 4;
     // elemType int
     Array<int> ia(array_size);
     // elemType double
     Array<double> da(array_size);
     // elemType char
     Array<char> ca(array_size); 
        int ix;
         for ( ix = 0; ix < array_size; ++ix ) {
           ia(ix) = ix;da[ix] = ix * 1.75;ca(ix) = ix + 'a';
        }
       for ( ix = 0; ix < array_size; ++ix )
             cout << "[ " << ix << " ] ia: " << ia[ix] 
                << "\tca: " << ca[ix]
                 << "\tda: " << da[ix] << endl;
     return 0;
```

```
}
```
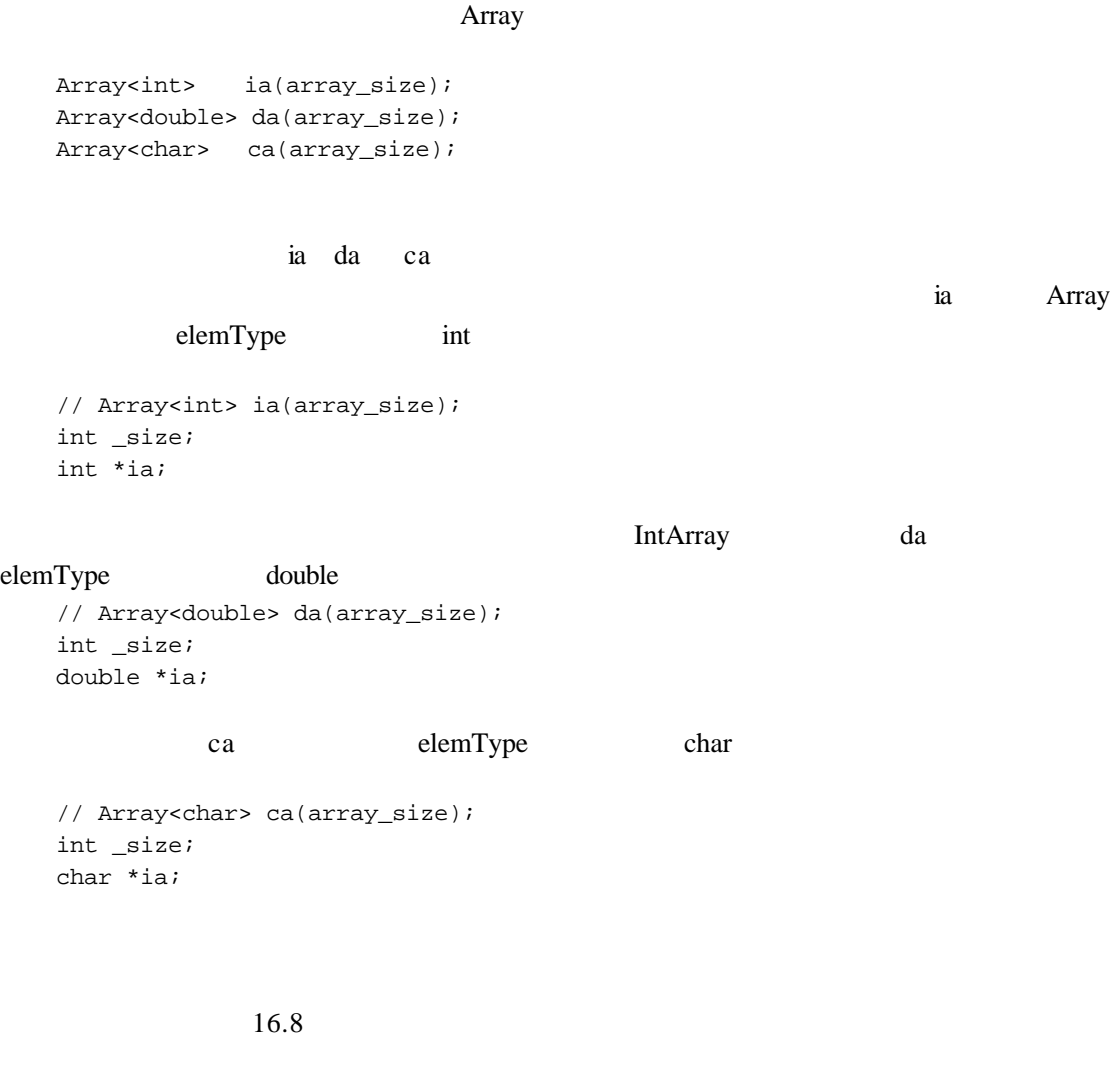

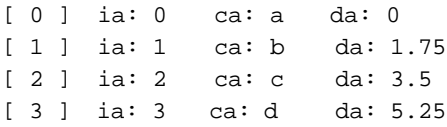

# Array

#include <cassert> #include "Array.h"

template <class elemType> class ArrayRC : public Array<elemType> { public:

```
ArrayRC( int sz = Array<elemType>::DefaultArraySize ) 
           : Array< elemType > (sz) {};
     ArrayRC( elemType *ia, int sz ) 
            : Array< elemType >( ia, sz ) {} 
     ArrayRC( const ArrayRC &rhs ) 
            : Array< elemType >( rhs ) {} 
     virtual elemType& 
     operator[]( int index ) 
       { 
             assert( index >= 0 && index < Array<elemType>::size() );
             return ia[ index ];
     }
   private:
    // ...
   };
    ArrayRC Array
   ArrayRC<int> ia_rc( 10 ); 
   Array ArrayRC int ia_rc
Array Array Array Array Array Array Array Array Array Array Array Array Array Array Array Array Array Array Array Array Array Array Array Array Array Array Array Array Array Array Array Array Array Array Array Array Array Ar
   // swap()
   swap( ia1, 1, ia1.size() );
              swap()#include "Array.h"
   template <class elemType>
   void swap( Array<elemType> &array, int i, int j ) 
   { 
    elemType tmp = array[ i ];
    array[i] = array[j];array[j] = tmp;}
    swap() main()
              Array Array RC
   #include <iostream>
   #include "Array.h"
   #include "ArrayRC.h"
```

```
template <class elemType>
inline void 
swap( Array<elemType> &array, int i, int j ) 
{ 
 elemType tmp = array[i];
 array[i] = array[j]array[j] = tmp;}
int main() 
{
 Array<int> ia1;
 ArrayRC<int> ia2;
 cout << "swap() with Array<int> ia1\n";
 int size = ial.size();
 swap( ia1, 1, size );
 cout << "swap() with ArrayRC<int> ia2\n";
 size = ia2.size()swap( ia2, 1, size );
 return 0;
}
```
#### IntArray

## 练习 **2.13**

```
template <class elemType> class Array;
enum Status { ... };
typedef string *Pstring;
```

```
(a) Array< int*& > pri( 1024 );
(b) Array< Array<int> > aai( 1024 );
(c) Array< complex< double > > acd( 1024 );
(d) Array< Status > as( 1024 );
(e) Array< Pstring > aps( 1024 );
```
## 练习 **2.14**

```
class example1 {
public:
 example1( double min, double max );
```

```
example1( const double *array, int size );
 double& operator[]( int index );
 bool operator==( const example1& ) const;
 bool insert( const double*, int );
 bool insert( double );
 double min() const { return _min; };
 double max() const { return _max; };
 void min( double );
 void max( double );
 int count( double value ) const;
private:
 int size;
 double *parray;
 double _min;
 double _max;
```
# 练习 **2.15**

};

```
template <class elemType> 
class Example2 {
public:
 explicit Example2( elemType val = 0 )
           : _val( val )\{\}bool min( elemType value ) { return _val < value; }
 void value( elemType new_val ) \{ _val = new_val; \}void print( ostream \&os ) { os << _val; }
private:
 elemType _val;
};
template<class elemType>
ostream& operator<<( ostream &os, const Example2<elemType> &ex )
        \{ ex.print( os ); return os; \}(a) Example2< Array<int>* > ex1;
(b) ex1.min( &ex1 );
(c) Example2< int > sa( 1024 ), sb;
```

```
(d) sa = sb;
  (e) Example2< string > exs( "Walden" );
  (f) cout << "exs: " << exs << endl;
    练习 2.16
   Example2
  explicit Example2( elemType val = 0 )
       : _val( val )\{\}Example2< Type > ex1( value );
  Example2< Type > ex2;
  \text{Type} \blacksquare \blacksquare 0 \blacksquare0 \qquad \qquad \text{string} 4 \qquad \qquad \text{Type}print() Example2 Type
           min()C_{++} Type
C++Type Example2
    练习 2.17
  Type Type Type Print() print()
min() C++\text{print}() \quad \text{min}()2.6
```
exception

(exception handling) "

j

```
1.程序中异常出现的点。一旦识别出程序异常,就会导致抛出(raising)异常。当异常被
C++ throw throw C++extring the string term is the string term in the string term in the string term in the string term in the string term in the string term in the string term in the string term in the string term in the string term in the s
    if ( ! infile ) {
         string errMsg( "unable to open file: " );
         errMsg += fileName;
        throw errMsq;
    }
   2(program call stack)
C++ catch catch catch C++理在第 1 项中被抛出的异常:
    catch( string exceptionMsg ) {
        log_message( exceptionMsg );
         return false;
    }
   catch try try try catch
                   stats()int*
   stats( const int *ia, int size )
   {
    int *pstats = new int[4];
    try {
      pstats[0] = sum_it( ia, size );
      pstats[1] = min_val(ia, size );
      pstats[2] = max_val(ia, size );
    }
    catch( string exceptionMsg )
       \{ / * \qquad \qquad \star / \}catch( const statsException &statsExcp )
       { /* */ }
    pstats[ 3 ] = pstats[ 0 ]/size;
    do_something( pstats );
    return pstats;
   }
```
 $\text{stats}()$  4 try (1) int \*pstats = new int  $[4]$ ; (2) do\_something( pstats ); 1 new bad\_alloc  $bad\_alloc$   $try$   $stats()$  $p$ stats  $stats()$  $2 \t\t do something() \t\t do something()$ do\_something() do\_something()  $\text{stats}()$  do\_something()  $stats()$  $size \t 0$ pstats[ 3 ] = pstats[ 0 ]/size;  $\hspace{.1cm}0 \hspace{1.1cm}$  pstats[3]  $0$  $\text{try}$   $\text{stats}()$   $\text{sum\_it()}$  $min\_val()$   $max\_val()$  ( $)$ stats() try catch catch sum\_it() throw string( "internal error: adump27832" );  $p{\text{stats}}[0]$  try sum  $it()$  try catch() catch catch catch catch catch catch  $\alpha$ string catch catch( string exceptionMsg ) { /\* code to handle exception \*/ }  $\cosh$ catch( string exceptionMsg ) { cerr << "stats(): exception occurred: " << exceptionMsg << endl;  $pstats[0] = pstats[1] = pstats[2] = 0;$ }

```
catch catch catch catch catch catch catch \alphapstats[3] = pstats[0]/size;
                \phi do something() pstats stats()
   catch( string exceptionMsg )
   {
    cerr << "stats(): exception occurred: "
       << exceptionMsg 
       << " unable to stat array "
       << endl;
   delete [] pstats;
   return 0;
       }
    catch extension and the catch \alpha\overline{0}try catch catch
            stats()
    \text{main}()terminate() terminate()
    the catch catch catch catch and the catch of the catch of the catch of the catch of the catch of the catch of the catch of the catch of the catch of the catch of the catch of the catch of the catch of the catch of the cat
   catch( ... )
   {
      // handles all exceptions, although it cannot
      // directly access the exception object
   }
                                   catch-all catch
    11 \t 19" Inside the C++ Object Model" ([LIPPMAN96a])
          Josee Lajoie [LIPPMAN96b] + Exception Handling: Behind the Scenes"
            [LIPPMAN96b] Tom Cargill "Exception Handling: A False Sense of
Security"
       练习 2.18
```

```
int *alloc_and_init( string file_name )
{
 ifstream infile( file_name );
```

```
int elem_cnt;
infile >> elem_cnt; 
int *pi = allocate_array( elem_cnt );
int elem;
int index = 0;
while ( cin >> elem )
      pi[ index++ ] = elem;
sort_array( pi, elem_cnt );
register_data( pi );
return pi;
```
# }

# 练习 **2.19**

alloc\_and\_init()

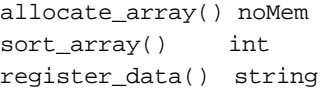

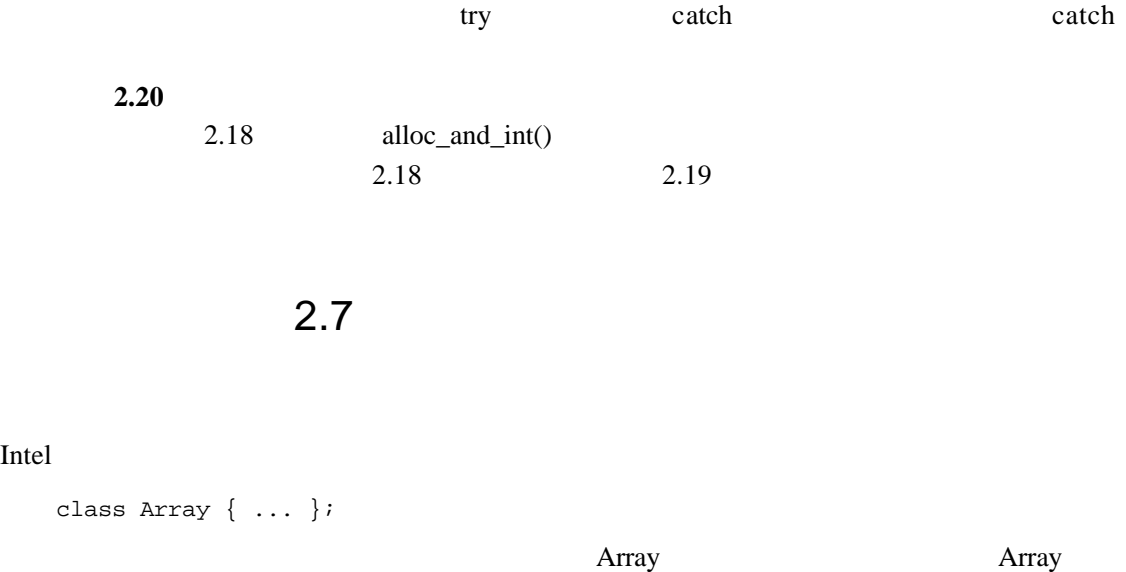

 $C++$ 

#### Array

class Cplusplus\_Primer\_Third\_Edition\_Array { ... };

Intel

}

## $C++$   $C++$

```
(pollute the global namespace)
```
end a series of the Array Array

```
namespace Cplusplus_Primer_3E {
template <class elemType>
  class Array { ... };
// ...
}
```
namespace

```
namespace IBM_Canada_Laboratory {
 template <class elemType>
   class Array { ... };
 class Matrix { ... };
 // ...
}
namespace Disney_Feature_Animation {
 class Point { ... };
 template <class elemType, int size>
  class Array { ... };
 // ...
```
#### (qualified name notation)

namespace\_identifier::entity\_name;

```
Cplusplus_Primer_3E::Array<string> text; 
IBM_Canada_Laboratory::Matrix mat;
Disney_Feature_Animation::Point origin( 5000, 5000 );
```
Disney\_Feature\_Animation IBM\_Canada\_Laboratory Cplusplus\_Primer\_3E

P3E DFA IBM\_CL

# $C++$

(namespace alias)

```
\sqrt{7}namespace LIB = IBM_Canada_Laboratory;
/namespace DFA = Disney_Feature_Animation;
#include "IBM_Canada.h"
namespace LIB = IBM_Canada_Laboratory;
int main()
{
   LIB::Array<int> ia(1024);
   // ...
}
```

```
namespace LIB = Cplusplus_Primer_3E;
int main()
{
   \sqrt{}/LIB::Array<int> ia(1024);
   // ...
}
```

```
Disney Array
```
 $\mu$  and  $\mu$ 

```
namespace LIB = Disney_Feature_Animation;
int main()
{
    /LIB::Array<int> ia(1024);
    // ...
}
```
using (using directive)

```
#include "IBM_Canada_Laboratory.h"
  /using namespace IBM_Canada_Laboratory;
  int main()
  {
     // ok: IBM_Canada_Laboratory::Matrix
    Matrix mat( 4,4 );
     // ok: IBM_Canada_Laboratory::Array
    Array<int> ia( 1024 );
     // ...
  }
  using namespace
  using (using declaration)
  #include "IBM_Canada_Laboratory.h"
  // Matrix
  using IBM_Canada_Laboratory::Matrix;
  int main()
  {
     // ok: IBM_Canada_Laboratory::Matrix
     Matrix mat(4,4);
     // : IBM_Canada_Laboratory::Array
    Array<int> ia( 1024 );
     // ...
  }
  C++ C++std and 1C++C++#include <string>
  // string
   string current_chapter = "A Tour of C++";
   \lestring>\qquad 1" #include using " C++ <string>
```
 $std$ #include <string> using namespace std;  $// ok: string$  string current\_chapter = "A Tour of C++";  $std$  using  $\Box$ using extring>  $std$  $std$  and  $*$   $C++$  $\eta$ " a  $\mu$ using, example and the string std external state  $\sim$ #include <string> //  $ok:$  std::string current\_chapter = "A Tour of C++"; using #include <string> using std::string; // ok: using string string current\_chapter = "A Tour of C++";  $\rho$  using the using the using the using the using the using the using the using the using the using the using the using the using the using the using the using the using the using the using the using the using the using t  $\Box$  $\omega$  using  $\omega$  $\omega$  $8.6$  C++ using  $3$  String() 4 5 Stack( ) 5 List( ) 6 4  $Stack($ Cplusplus\_Primer\_3E 8 练习 **2.21**

namespace Exercise { template <class elemType> class Array { ... };

```
template <class Etype>
    void print( Array< Etype > );
 class String { ... };
 template <class listType>
    class List { ... };
}
int main() {
 const int size = 1024;
 Array< String > as( size );
 List< int > il( size );
 // ...
 Array< String > *pas = new Array<String>(as);
 List <int> *pil = new List<int>(il);
 print( *pas );
}
```
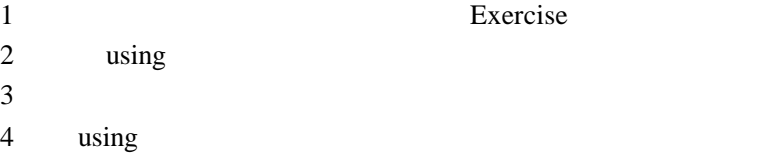

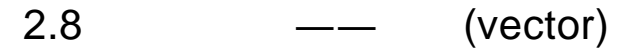

```
C++C++
```
 $C++$   $C++$ 

vector<int> ivec( 10 ); vector<string> svec( 10 );

```
Array vector \sqrt{a}vector \sqrt{a} \sqrt{a} \sqrt{a} \sqrt{a} \sqrt{a} \sqrt{a} \sqrt{a} \sqrt{a} \sqrt{a} \sqrt{a} \sqrt{a} \sqrt{a} \sqrt{a} \sqrt{a} \sqrt{a} \sqrt{a} \sqrt{a} \sqrt{a} \sqrt{a} \sqrt{a} \sqrt{a} \sqrt{a} \sqrt{a} \sqrt{a} \sqrt{a} \sqrt{a} \sqrt{a}\vee vector \veesort() min() max() find()
     size() empty() sort() min() max() find()
                 (generic algorithms)
   #include < vector >
            vector
   #include < vector >
   // vector
   vector<int> vec0; // vector
   const int size = 8;
   const int value = 1024;
   // size 8 vector 
   \frac{1}{2} 0
   vector<int> vec1( size );
   // size 8 vector 
   \frac{1}{2}vector<int> vec2( size, value );
   // vec3 size 4
   \frac{1}{4} ia 4
   int ia[4] = \{ 0, 1, 1, 2 \};
   vector<int> vec3( ia, ia+4 );
   // vec4 vec2vector<int> vec4( vec2 );
    external Array that we vector \lambda#include <vector>
   extern int getSize();
   void mumble() 
   {
       int size = getSize();
       vector< int > vec( size );
```
for ( int  $ix = 0$ ;  $ix < size$ ;  $++ix$  )

```
vec[i x] = ixi1/ ...
  }
                        (iterator pair)
vector begin() end()
1#include < vector >
  extern int getSize();
  void mumble() 
  {
     int size = getSize();
     vector< int > vec( size );
     vector< int >::iterator iter = vec.begin();
     for ( int ix = 0; iter != vec.end(); ++iter, ++ix )
       *iter = ixi// ...
  }
  iter
  vector< int >::iterator iter = vec.begin();
  vec iterator vector typedef
vector int wector \frac{1}{\sqrt{2\pi}}++iter
  *iter
   wector where \theta(search) find() find_if() search() binary_search() count() count_if()
            (sorting) (ordering) sort() partial_sort() merge()
     partition() rotate() reverse() random_shuffle()
        (deletion) unique() remove()
   e (numeric) accumulate() partial sum() inner product()
     adjacent_difference()
```

```
e (generation) (mutation) generate() fill() transformation() copy()
        for_each()
          (Relational) equal() min() max()
   ivec
\frac{u}{s} \text{sort}(\text{)}^nsort( ivec.begin(), ivec.end() );
      " sort()" ivec
   sort( ivec.begin(), ivec.begin()+ivec.size()/2 );
   int ia[7] = \{ 10, 7, 9, 5, 3, 7, 1 \};
             " sort()"
   sort( ia, ia+7 );
             " sort()"
   sort( ia, ia+4 );
   #include <algorithm>
   The Vector vector
   class object:
   #include <vector>
   #include <algorithm>
   #include <iostream>
   int ia[ 10 ] = {
      51, 23, 7, 88, 41, 98, 12, 103, 37, 6 };
   int main()
   {
      vector< int > vec( ia, ia+10 );
      // sort the array
      sort( vec.begin(), vec.end() );
      // grab value to search for 
      int search_value;
      cin >> search_value;
      // search for an element
      vector<int>::iterator found;
      found = find( vec.begin(), vec.end(), search_value );
      if ( found != vec.end() )
```

```
 cout << "search_value found!\n";
     else cout << "search_value not found!\n";
    // reverse the array
    reverse( vec.begin(), vec.end() );
    // ...
}
```
map **map** the state of  $\theta$  and  $\theta$  and

```
#include <map>
  #include <string>
  #include "TelephoneNumber.h"
  map< string, telephoneNum > telephone_directory;
     6 vector map C++\overline{12}
```
 $C++$ 

 $C++$ 

### 练习 **2.22**

vector

```
string pals[] = {
      "pooh", "tigger", "piglet", "eeyore", "kanga" };
(a) vector<string> svec1( pals, pals+5 );
(b) vector<int> ivec1( 10 );
(c) vector<int> \text{ivec2( }10, 10 );
```

```
(d) vector<string> svec2( svec1 );
(e) vector<double> dvec;
```
### 练习 **2.23**

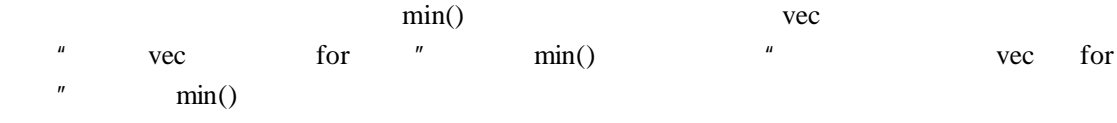

template <class elemType> elemType min( const vector<elemType> &vec );